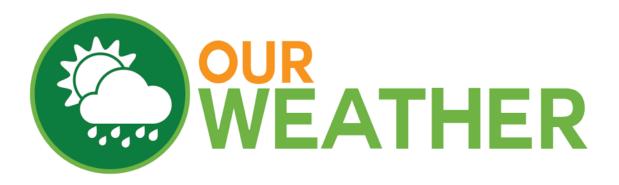

# OurWeather and WeatherPlus Advanced Usage Manual

May 2016

| Using the REST Interface built into OurWeather         | 3  |
|--------------------------------------------------------|----|
| Testing the REST Interface                             | 3  |
| REST Variables                                         | 3  |
| Structure of the FullDataString Return Value           | 7  |
| REST Commands                                          | 8  |
| How to Program Your OurWeather                         | 12 |
| Installation of the IDE                                | 12 |
| Download the WeatherPlus Software for OurWeather       | 12 |
| To Set the WeatherPlus Board into Bootload Mode        | 13 |
| Setting up the OurWeather Twitter Interface            | 13 |
| Setting up the OurWeather CWOP Interface               | 13 |
| Setting up the OurWeather WeatherUnderground Interface | 13 |

# Using the REST Interface built into OurWeather

Set up your OurWeather system as shown in the OurWeather Assembly Manual.

#### **Testing the REST Interface**

Now that you have OurWeather setup and working, it's time to test the first REST command.

Open a browser (Chrome, Safari, Internet Explorer or Edge - if your browser doesn't work, download and install Chrome) and type in the following (substitute your OurWeather IP address for 192.x.x.x):

http://192.168.1.118/FullDataString

returns:

Which contains a bunch of weather information from the OurWeather station.

After doing that, you now have access to all of these REST commands.

The supported REST commands are:

#### **REST Variables**

For example, to access the OurWeather REST variables type into a browser:

http://192.168.1.118/FullDataString

returns:

| REST Variables          |                                                                                                    |                                                                                                    |  |
|-------------------------|----------------------------------------------------------------------------------------------------|----------------------------------------------------------------------------------------------------|--|
| Variable Return Example |                                                                                                    |                                                                                                    |  |
|                         |                                                                                                    |                                                                                                    |  |
| OurWeatherTime          | OurWeather Time and Date                                                                           | <pre>{"OurWeatherTime":     "05/21/2016     10:09:59", "id":     "1", "name":     "OurWeather",     "connected": true}</pre> |  |
| FullDataString          | String of Weather Data                                                                             | See description of the FullDataString after this table                                                                       |  |
| FirmwareVersion         | Which software version is<br>OurWeather running                                                    | <pre>{"FirmwareVersion" : "016", "id": "1", "name": "OurWeather", "connected": true}</pre>                                   |  |
|                         |                                                                                                    |                                                                                                    |  |
| IndoorTemperature       | Temperature sensor on BMP280<br>on the WeatherPlus board.<br>Always reports in degrees C.          | <pre>{"IndoorTemperatur<br/>e": 27.47, "id":<br/>"1", "name":<br/>"OurWeather",<br/>"connected": true}</pre>                 |  |
| BarometricPressure      | Barometric Pressure sensor on<br>BMP280 on the WeatherPlus<br>board. Always reports in<br>Pascals. | <pre>{"BarometricPressu<br/>re": 100958.00,<br/>"id": "1", "name":<br/>"OurWeather",<br/>"connected": true}</pre>            |  |

|                    | REST Variables                                                                              |                                                                                                    |  |  |
|--------------------|---------------------------------------------------------------------------------------------|----------------------------------------------------------------------------------------------------|--|--|
| Altitude           | Altitude calculated from<br>BMP280. Always reports in<br>meters.                            | <pre>{"Altitude":<br/>682.52, "id": "1",<br/>"name":<br/>"OurWeather",<br/>"connected": true}</pre> |  |  |
|                    |                                                                                             |                                                                                                    |  |  |
| OutdoorTemperature | Outdoor Temperature from the AM2315. Always reports in degrees C.                           | <pre>{"OutdoorTemperatu re": 23.60, "id": "1", "name": "OurWeather", "connected": true}</pre>       |  |  |
| OutdoorHumidity    | Outdoor Relative Humidity from<br>the AM2315. Always reports in<br>% RH.                    | <pre>{"OutdoorHumidity" : 35.70, "id": "1", "name": "OurWeather", "connected": true}</pre>          |  |  |
|                    |                                                                                             |                                                                                                    |  |  |
| CurrentWindSpeed   | Current Wind Speed from the<br>WeatherRack - Always reports in<br>kph (kilometer per hour). | <pre>{"CurrentWindSpeed ": 0.00, "id": "1", "name": "OurWeather", "connected": true}</pre>          |  |  |
| CurrentWindGust    | Current Wind Speed from the<br>WeatherRack - Always reports in<br>kph (kilometer per hour). | <pre>{"CurrentWindGust" : 18.00, "id": "1", "name": "OurWeather", "connected": true}</pre>          |  |  |
|                    |                                                                                             |                                                                                                    |  |  |

|                      | REST Variables                                                                                                    |                                                                                                    |  |  |
|----------------------|----------------------------------------------------------------------------------------------------|----------------------------------------------------------------------------------------------------|--|--|
| CurrentWindDirection | Current Wind Direction from the<br>WeatherRack - Always reports in<br>degrees. 0 = due North.                                                                   | <pre>{"CurrentWindDirec<br/>tion": 90.00,<br/>"id": "1", "name":<br/>"OurWeather",<br/>"connected": true}</pre> |  |  |
|                      |                                                                                                    |                                                                                                    |  |  |
| EnglishOrMetric      | Is the Weather DISPLAY set to<br>English or Metric units. 0<br>means English units, 1 means<br>Metric units. The REST<br>interface always sends Metric<br>unit. | <pre>{"EnglishOrMetric" : 0, "id": "1", "name": "OurWeather", "connected": true}</pre>                          |  |  |
|                      |                                                                                                    |                                                                                                    |  |  |
| RainTotal            | Current Rain Total since last<br>reboot of WeatherPlus. Always<br>reports in mm.                                                                                | <pre>{"RainTotal": 0.28, "id": "1", "name": "OurWeather", "connected": true}</pre>                              |  |  |
| WindSpeedMin         | Wind Speed Minimum as<br>calculated by WeatherPlus over<br>the past 50 seconds. Always<br>reports in kph.                                                       | <pre>{"WindSpeedMin": 0.00, "id": "1", "name": "OurWeather", "connected": true}</pre>                           |  |  |
| WindSpeedMax         | Wind Speed Maximum as<br>calculated by WeatherPlus over<br>the past 50 seconds. Always<br>reports in kph.                                                       | <pre>{"WindSpeedMax": 2.50, "id": "1", "name": "OurWeather", "connected": true}</pre>                           |  |  |

| REST Variables   |                                                                                                    |                                                                                                    |  |
|------------------|----------------------------------------------------------------------------------------------------|----------------------------------------------------------------------------------------------------|--|
| WindGustMin      | Wind Gust Minimum as<br>calculated by WeatherPlus over<br>the past 50 seconds. Always<br>reports in kph.                                                                                           | <pre>{"WindGustMin": 0.00, "id": "1", "name": "OurWeather", "connected": true}</pre>                       |  |
| WindGustMax      | Wind Gust Maximum as<br>calculated by WeatherPlus over<br>the past 50 seconds. Always<br>reports in kph.                                                                                           | <pre>{"WindGustMax": 6.50, "id": "1", "name": "OurWeather", "connected": true}</pre>                       |  |
| WindDirectionMin | Wind Direction Minimum as<br>calculated by WeatherPlus over<br>the past 50 seconds. Always<br>reports in degrees - 0 is due<br>north.                                                              | <pre>{"WindDirectionMin ": 0.00, "id": "1", "name": "OurWeather", "connected": true}</pre>                 |  |
| WindDirectionMax | Wind Direction Minimum as<br>calculated by WeatherPlus over<br>the past 50 seconds. Always<br>reports in degrees - 0 is due<br>north.                                                              | <pre>{"WindDirectionMax ": 275.00, "id": "1", "name": "OurWeather", "connected": true}</pre>               |  |
| AirQualitySensor | Instantaneous Air Quality.<br>Reports a value from 0 (very<br>clean) to ~32000 (very dirty).<br>See the Our Weather Air Quality<br>Extender Manual on<br><u>www.switchdoc.com</u> on the<br>store. | <pre>{"AirQualitySensor<br/>": 1400, "id":<br/>"1", "name":<br/>"OurWeather",<br/>"connected": true}</pre> |  |

# Structure of the FullDataString Return Value

The values in the FullDataString are all in metric. See metric units in the above table.

- Outdoor Temperature
- Outdoor Humidity
- Indoor Temperature
- Barometric Pressure
- Altitude
- Current Wind Speed
- Current Wind Gust
- Current Wind Direction
- Rain Total
- Wind Speed Minimum
- Wind Speed Maximum
- Window Gust Minimum
- Window Gust Maximum
- Wind Direction Minimum
- Wind Direction Maximum
- Is Display English Or Metric
- Current Date/Time on OurWeather
- OurWeather Station Name
- Current Air Quality Sensor Reading
- Current Air Quality Qualitative Reading

Note: As more devices are added and supported by OurWeather, this string will continue to increase beyond these values, but only at the end of the string.

#### **REST Commands**

| REST Commands                        |                     |                 |  |
|--------------------------------------|---------------------|-----------------|--|
| Variable Function Parameters Returns |                     |                 |  |
| arduino                              | For ArduinoiConnect | Not Implemented |  |

| REST Commands    |                                                                                  |                                                                                                    |                                                                                                    |
|------------------|----------------------------------------------------------------------------------|----------------------------------------------------------------------------------------------------|----------------------------------------------------------------------------------------------------|
|                  |                                                                                  |                                                                                                    |                                                                                                    |
|                  | External commands                                                                |                                                                                                    |                                                                                                    |
|                  |                                                                                  |                                                                                                    |                                                                                                    |
| led              | Controls red LED<br>connected to GPIO0<br>on the WeatherPlus<br>Board            | http://192.168.1.118:/LED?<br>params=1<br>1 means on, 0 means off                                                                                 | <pre>{"return_valu<br/>e": 1, "id":<br/>"1", "name":<br/>"OurWeather",<br/>"connected":<br/>true}</pre>                    |
| setID            | sets the ID of the<br>OurWeather at the IP<br>address. Returned in<br>"id" field | http://192.168.1.118/<br>setID?params=2<br>Parameter is the new<br>ID. Alphanumeric<br>allowed                                                    | <pre>{"return_valu<br/>e": 1, "id":<br/>"2", "name":<br/>"OurWeather",<br/>"connected":<br/>true} - Note<br/>new ID#</pre> |
| resetOurWeather  | Restarts OurWeather<br>to default. Works<br>most of the time on<br>the ESP8266.  | http://192.168.1.118/<br>resetOurWeather?<br>params=adminpassword<br>Paramater is<br>administration password                                      | return_value will be 1 if<br>reset command was<br>accepted, 0 if not (as in<br>password failure)                           |
| setAdminPassword | reset Administration<br>Password                                                 | http://192.168.1.118/<br>setAdminPassword?<br>params=oldpassword,new<br>password<br>Parameters are old and<br>new password, separated<br>by a "," | return_value will be 1 if<br>the command<br>succeeded and 0 if it did<br>not (such as invalid<br>password)                 |
|                  |                                                                                  |                                                                                                    |                                                                                                    |

| REST Commands        |                                                                                                    |                                                                                                    |                                                                                                    |
|----------------------|----------------------------------------------------------------------------------------------------|----------------------------------------------------------------------------------------------------|----------------------------------------------------------------------------------------------------|
| setDateTime          | sets Data and Time<br>on the DS321 Real<br>Time Clock on<br>WeatherPlus                                                                                                    | http://192.168.1.118/<br>setDateTime?<br>params=password,Jan 31<br>2016,14:03:00<br>Admin password is first<br>parameter. Note the exact<br>non-tolerant format of the<br>data time. Spaces are<br>important. | As of OurWeather<br>software version 017,<br>return_value will be 0 if<br>password fails, 2 if the<br>date or time is bad and<br>1 if the set date/time<br>succeeds                                      |
| resetToDefaults      | reset Our Weather to default values                                                                                                    | Not Implemented                                                                                                    | Not Implemented                                                                                                    |
|                      |                                                                                                    |                                                                                                    |                                                                                                    |
| resetWiFiAccessPoint | resets OurWeather<br>Access Point values<br>to initial values.<br>OurWeather will be at<br>192.168.1.4 and act<br>as an access point.<br>See OurWeather<br>Assembly Manual to<br>set up. | http://192.168.1.118/<br>resetWiFiAccessPoint?<br>params=adminpassword<br>Parameter is<br>administration password                                                                                             | return_value is 1 if it<br>succeeds (and you will<br>never receive it if it<br>does) or 0 if the<br>password fails.                                                                                      |
| updateOurWeather     | Does an Over-The-Air<br>(OTA) on OurWeather<br>from the latest<br>software located at<br><u>www.switchdoc.com</u>                                                                        | http://192.168.1.118/?<br>params=adminpassword<br>Parameter is<br>administration password                                                                                                    | return_value is 0 if the<br>password fails, 1 if the<br>update failed, 2 if there<br>are no updates, 3 if it<br>succeeds. You<br>generally will not<br>receive 3 as the<br>ESP8266 will be<br>rebooting. |
|                      | External<br>Interfaces                                                                                                    |                                                                                                    |                                                                                                    |
|                      |                                                                                                    |                                                                                                    |                                                                                                    |
| enableCWOP           | Enables the CWOP<br>interface for<br>OurWeather                                                                                                    | Not Implemented                                                                                                    | Not Implemented                                                                                                    |

| REST Commands                |                                                                                                    |                                        |                   |
|------------------------------|----------------------------------------------------------------------------------------------------|----------------------------------------|-------------------|
| enableTwitter                | Enables the Twitter<br>Interface for<br>OurWeather                                                                                                    | Not Implemented                        | Not Implemented   |
| enableWeatherUnder<br>ground | Enables the Weather<br>Underground<br>Interface for<br>OurWeather                                                                                                    | Not Implemented                        | Not Implemented   |
|                              |                                                                                                    |                                        |                   |
|                              | Weather Display<br>Functions                                                                                                    |                                        |                   |
|                              |                                                                                                    |                                        |                   |
| WeatherSmall                 | Sets the OurWeather<br>OLED display to small<br>characters                                                                                                    | http://192.168.1.118/<br>WeatherSmall  | return_value is 1 |
| WeatherMedium                | Sets the OurWeather<br>OLED display to<br>medium characters                                                                                                    | http://192.168.1.118/<br>WeatherMedium | return_value is 1 |
| WeatherLarge                 | Sets the OurWeather<br>OLED display to large<br>characters                                                                                                    | http://192.168.1.118/<br>WeatherLarge  | return_value is 1 |
| WeatherDemo                  | Sets the OurWeather<br>OLED display to<br>Demo mode.<br>Senses and moves<br>fast showing values<br>that people can<br>quickly change like<br>outside temperature/<br>humidty, wind speed,<br>direction and rain.<br>Used in classroom<br>demonstrations where<br>the instruments are<br>located for people to<br>change and turn. | http://192.168.1.118/<br>WeatherDemo   | return_value is 1 |
|                              |                                                                                                    |                                        |                   |

| REST Commands |                                                              |                                       |                   |
|---------------|--------------------------------------------------------------|---------------------------------------|-------------------|
| EnglishUnits  | Sets the OurWeather<br>OLED display to show<br>English Units | http://192.168.1.118/<br>EnglishUnits | return_value is 1 |
| MetricUnits   | Sets the OurWeather<br>OLED display to show<br>Metric        | http://192.168.1.118/<br>MetricUnits  | return_value is 1 |

## How to Program Your OurWeather

Download the Arduino IDE 1.6.9 to start from arduino.cc

# Installation of the IDE

With the new 1.6.9 release of the Arduino IDE, it is much simpler to add and manage new boards. In the case of the Adafruit Huzzah ESP8266, it a simple process. Rather than repeat the tutorial here, we would suggest following the <u>Adafruit tutorial</u>.

Use Version 1.6.9 of the Arduino IDE for better results.

Download the software at <u>https://learn.adafruit.com/adafruit-huzzah-esp8266-breakout/using-arduino-ide</u>

Make sure you have selected Adafruit Huzzah as the board under the tools menu.

## Download the WeatherPlus Software for OurWeather

Move to where you wish to store your Arduino program and use the command line to clone the OurWeather/WeatherPlus software

git clone https://github.com/switchdoclabs/OurWeatherWeatherPlus

This will create a directory called SDL\_ESP8266\_WeatherPlus.

Now use the Arduino File menu to open theCompile and download the program to the WeatherPlus Board .

## To Set the WeatherPlus Board into Bootload Mode

- Hold down the **GPIO0** button, the red LED will be lit
- While holding down **GPIO0**, click the **RESET** button
- Release **RESET**, then release **GPIO0**
- When you release the RESET button, the red LED will be lit dimly, this means its ready to bootload

Then compile and load the software. Make sure you have selected the "Adafruit Huzzah" board under the tools menu.

## Setting up the OurWeather Twitter Interface

Not Implemented as of OurWeather Software Version 017

#### Setting up the OurWeather CWOP Interface

Not Implemented as of OurWeather Software Version 017

## Setting up the OurWeather WeatherUnderground Interface

Not Implemented as of OurWeather Software Version 017